## Chapter 6: Cash Purchases **Visual Summary**

## **Calculating Prices**

Making good purchase decisions requires calculating prices.

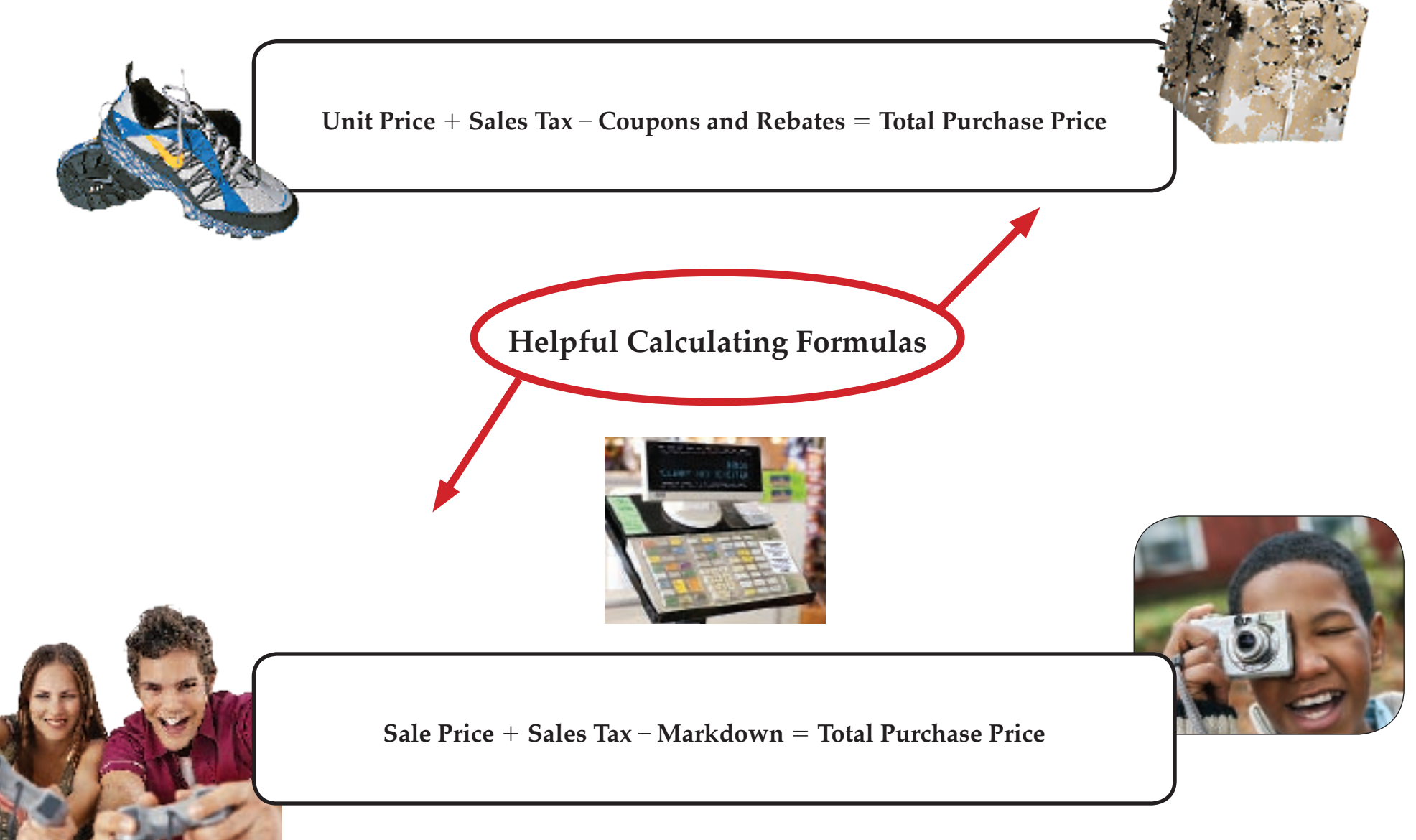